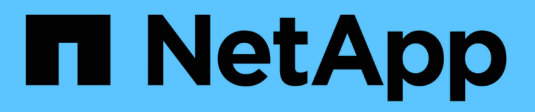

## **Operaciones en bloques**

StorageGRID 11.7

NetApp April 12, 2024

This PDF was generated from https://docs.netapp.com/es-es/storagegrid-117/s3/custom-operations-onbuckets.html on April 12, 2024. Always check docs.netapp.com for the latest.

# **Tabla de contenidos**

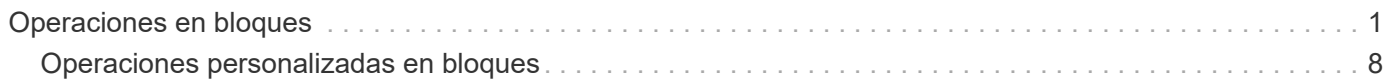

## <span id="page-2-0"></span>**Operaciones en bloques**

El sistema StorageGRID admite un máximo de 1,000 bloques para cada cuenta de inquilino de S3.

Las restricciones de nombre de bloque siguen las restricciones de región estándar de AWS EE.UU., pero debe restringirlas a las convenciones de nomenclatura DNS para admitir solicitudes virtuales de estilo hospedado de S3.

En la siguiente sección, se ofrece más información:

- ["Documentación de Amazon Web Services \(AWS\): Restricciones y limitaciones de buckets"](https://docs.aws.amazon.com/AmazonS3/latest/dev/BucketRestrictions.html)
- ["Configure los nombres de dominio de punto final S3"](https://docs.netapp.com/es-es/storagegrid-117/admin/configuring-s3-api-endpoint-domain-names.html)

Las operaciones GET Bucket (List Objects) Y GET Bucket admiten los controles de coherencia de StorageGRID.

Puede comprobar si las actualizaciones a la hora del último acceso están habilitadas o deshabilitadas para grupos individuales.

En la siguiente tabla se describe cómo StorageGRID implementa operaciones de bloque de API DE REST de S3. Para realizar alguna de estas operaciones, se deben proporcionar las credenciales de acceso necesarias para la cuenta.

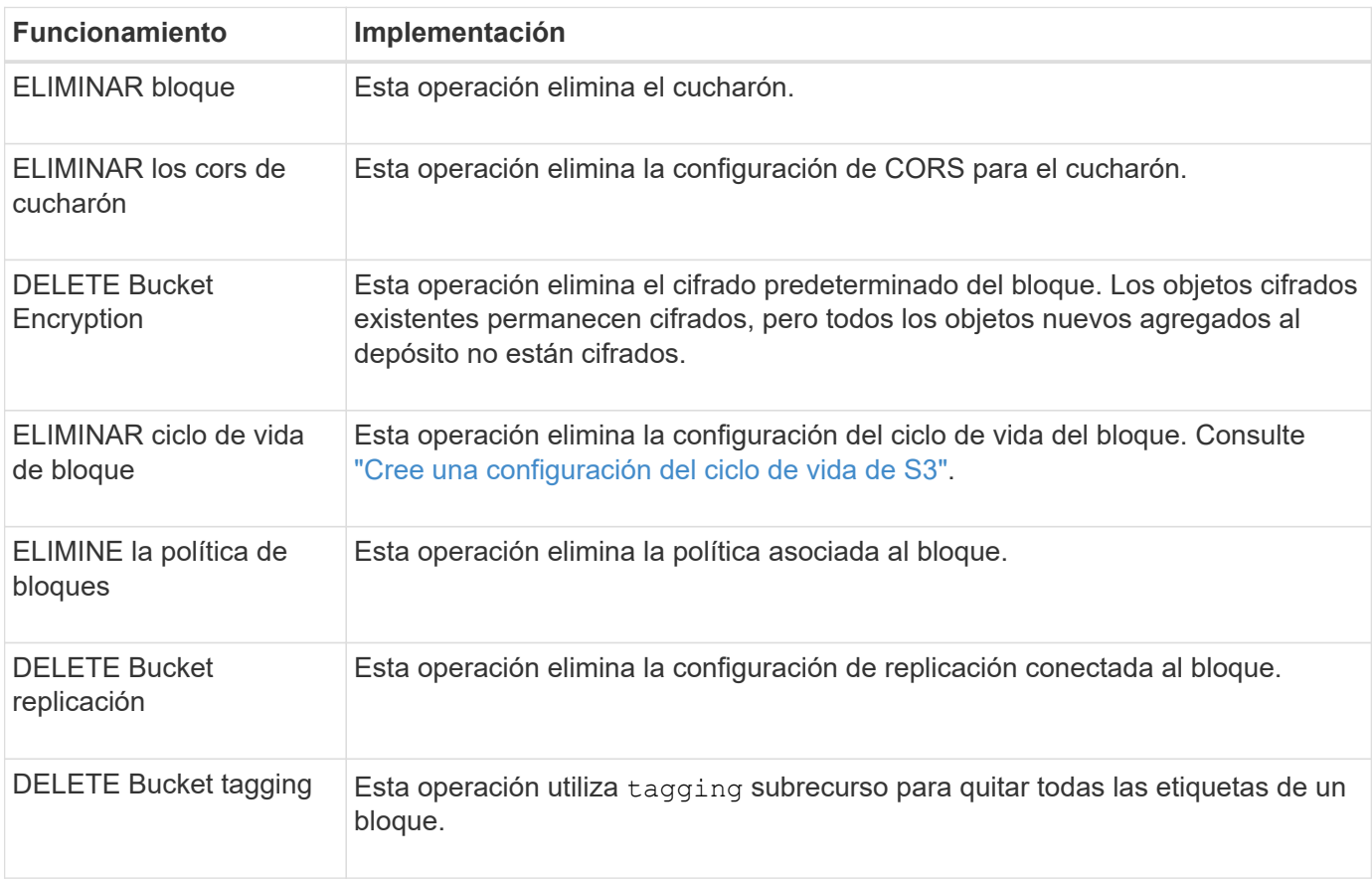

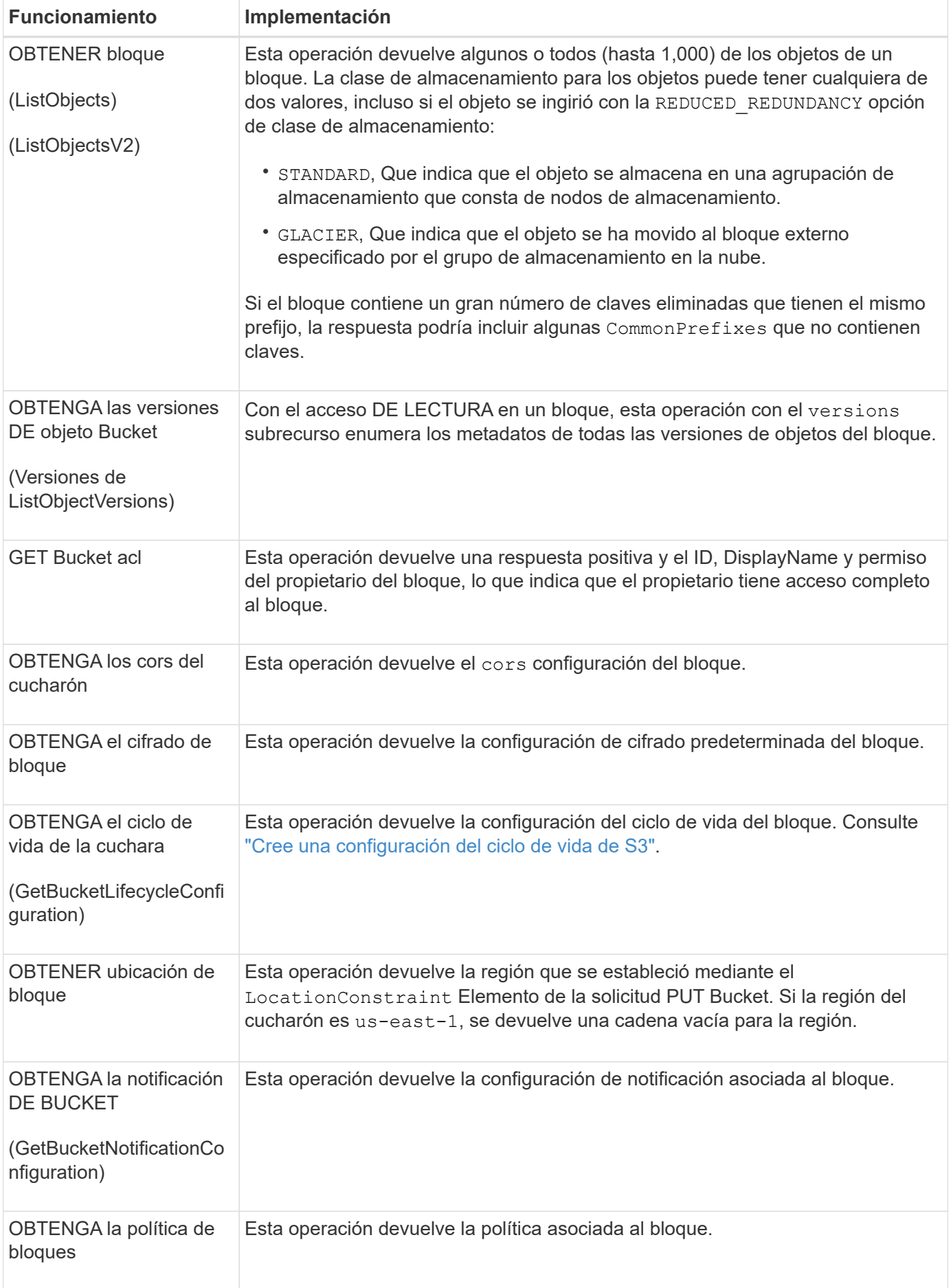

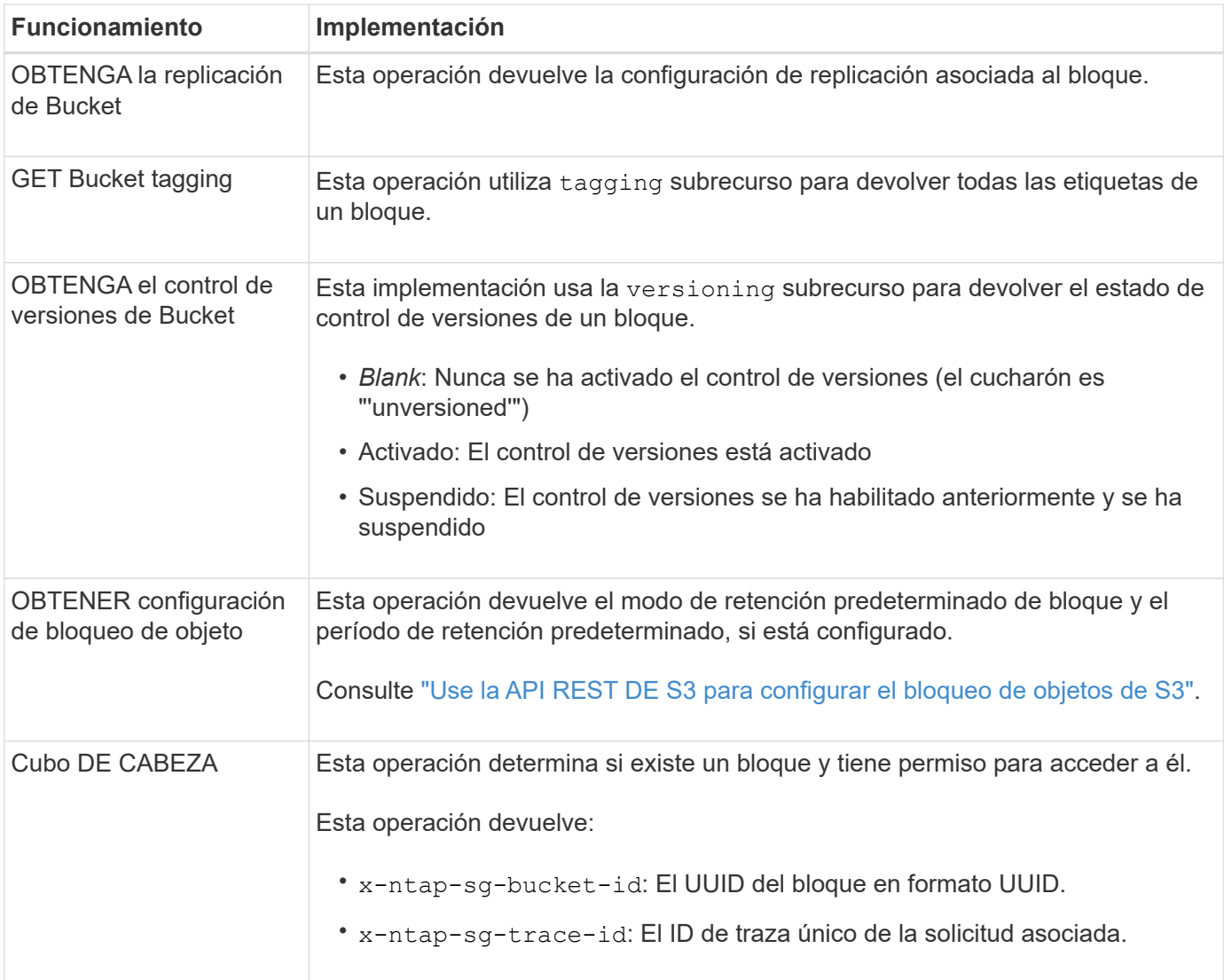

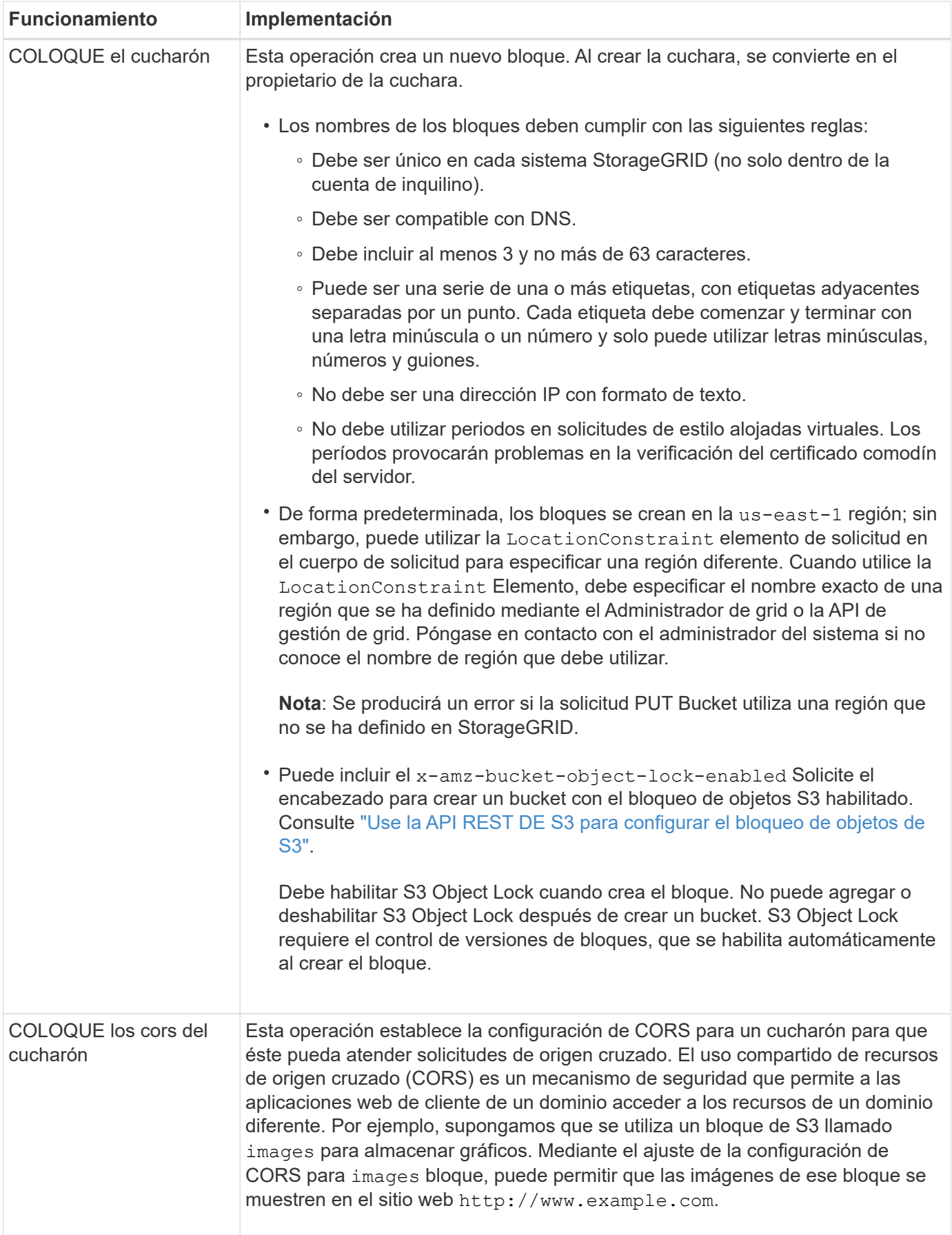

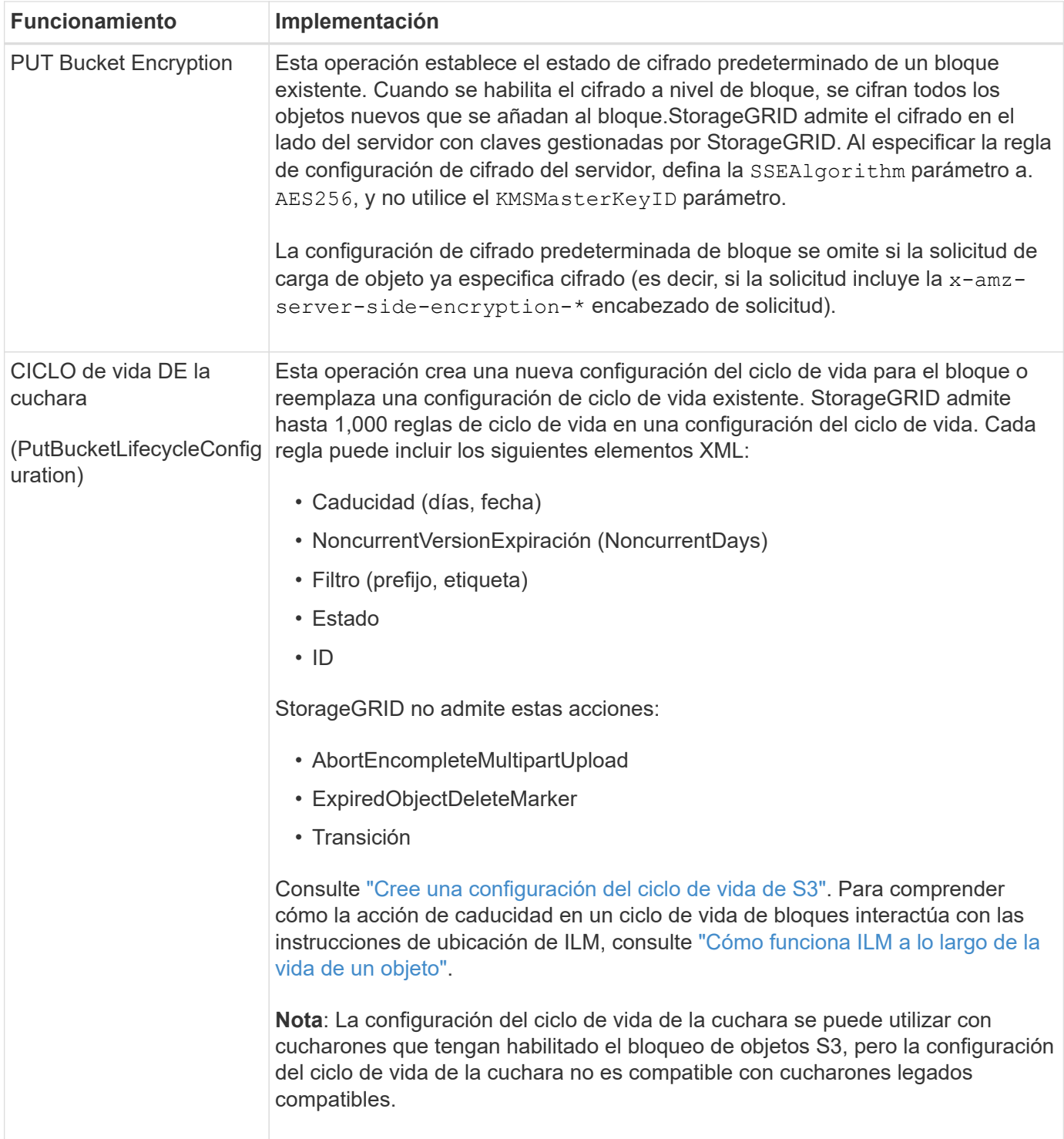

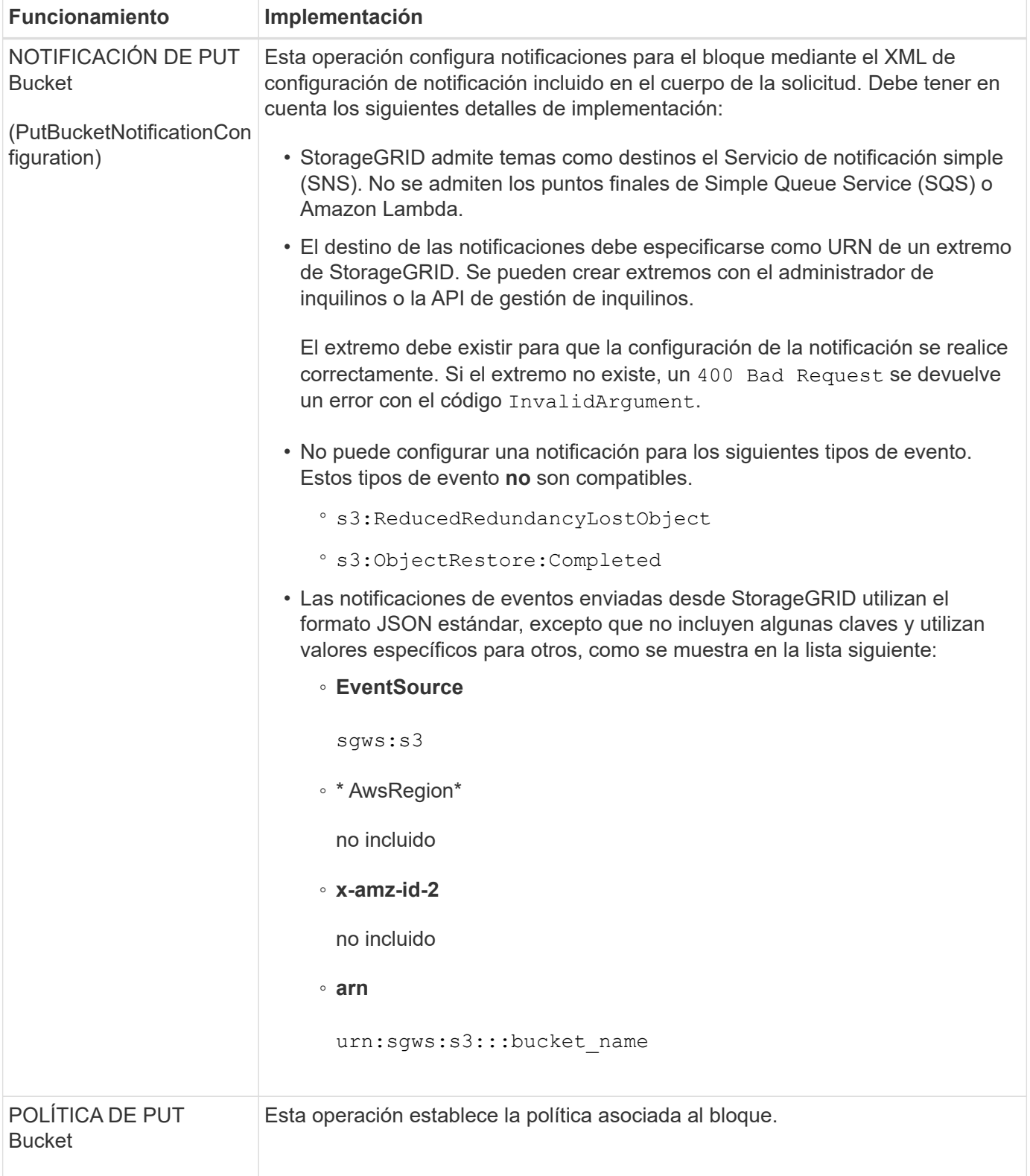

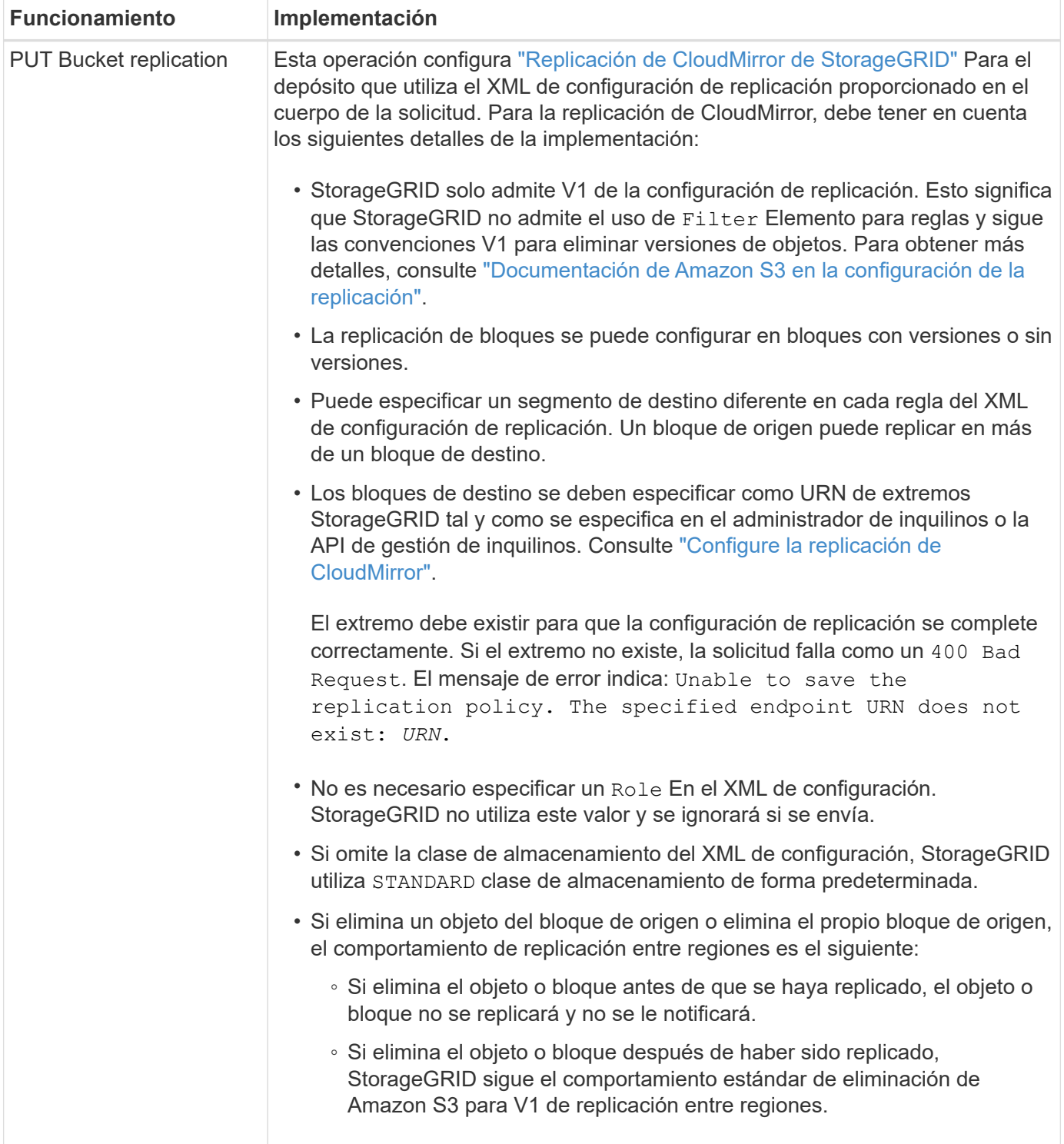

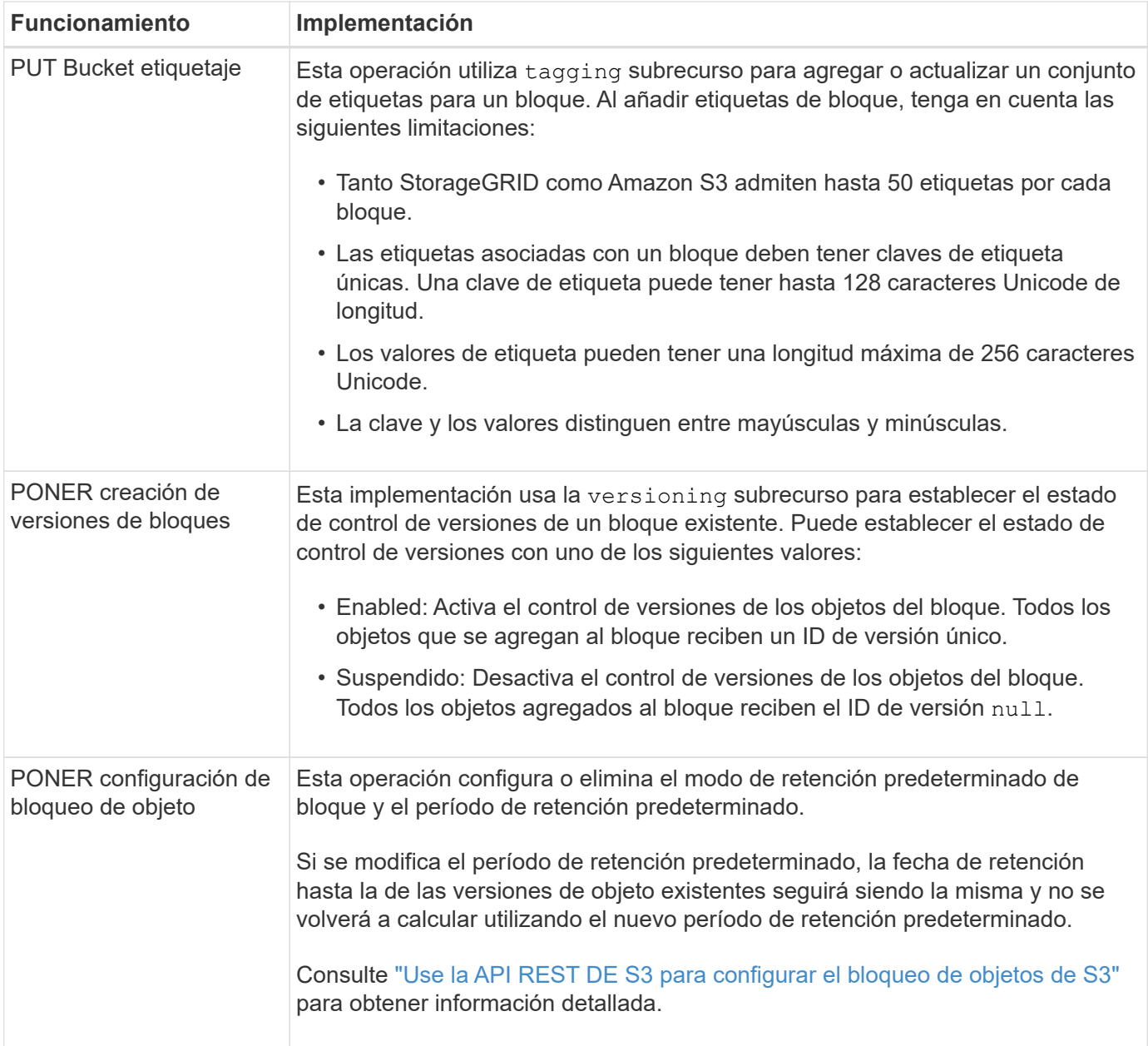

### **Información relacionada**

["Controles de consistencia"](https://docs.netapp.com/es-es/storagegrid-117/s3/consistency-controls.html)

["HORA de último acceso al bloque DE GET"](https://docs.netapp.com/es-es/storagegrid-117/s3/get-bucket-last-access-time-request.html)

["Utilice las políticas de acceso de bloques y grupos"](https://docs.netapp.com/es-es/storagegrid-117/s3/bucket-and-group-access-policies.html)

["Se realizó un seguimiento de las operaciones de S3 en los registros de auditoría"](https://docs.netapp.com/es-es/storagegrid-117/s3/s3-operations-tracked-in-audit-logs.html)

### <span id="page-9-0"></span>**Operaciones personalizadas en bloques**

El sistema StorageGRID admite operaciones de bloques personalizadas que se añaden a la API DE REST de S3 y son específicas del sistema.

En la siguiente tabla, se enumeran las operaciones de bloque personalizadas que admite StorageGRID.

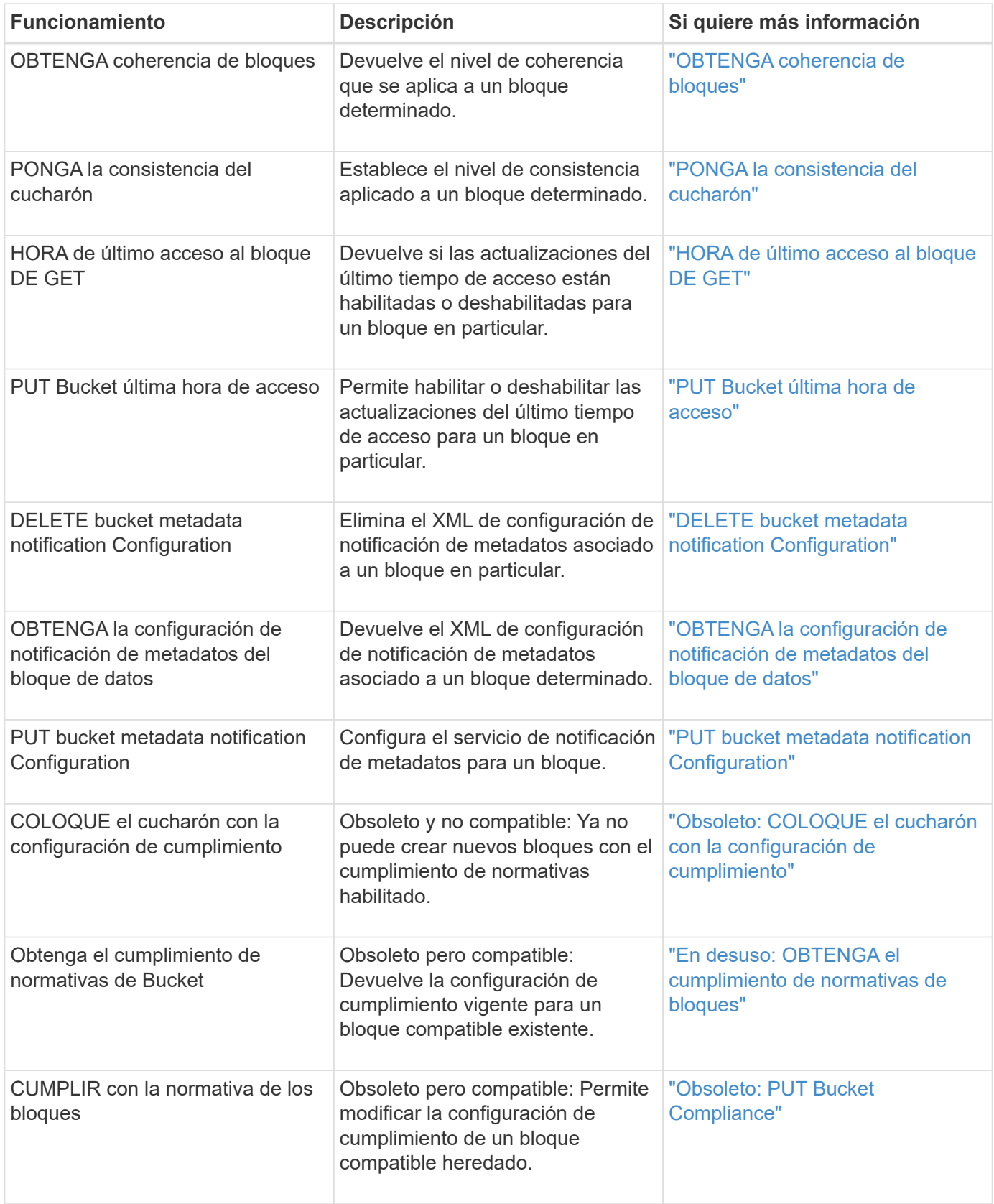

### **Información relacionada**

["Se realizó un seguimiento de las operaciones de S3 en los registros de auditoría"](https://docs.netapp.com/es-es/storagegrid-117/s3/s3-operations-tracked-in-audit-logs.html)

### **Información de copyright**

Copyright © 2024 NetApp, Inc. Todos los derechos reservados. Imprimido en EE. UU. No se puede reproducir este documento protegido por copyright ni parte del mismo de ninguna forma ni por ningún medio (gráfico, electrónico o mecánico, incluidas fotocopias, grabaciones o almacenamiento en un sistema de recuperación electrónico) sin la autorización previa y por escrito del propietario del copyright.

El software derivado del material de NetApp con copyright está sujeto a la siguiente licencia y exención de responsabilidad:

ESTE SOFTWARE LO PROPORCIONA NETAPP «TAL CUAL» Y SIN NINGUNA GARANTÍA EXPRESA O IMPLÍCITA, INCLUYENDO, SIN LIMITAR, LAS GARANTÍAS IMPLÍCITAS DE COMERCIALIZACIÓN O IDONEIDAD PARA UN FIN CONCRETO, CUYA RESPONSABILIDAD QUEDA EXIMIDA POR EL PRESENTE DOCUMENTO. EN NINGÚN CASO NETAPP SERÁ RESPONSABLE DE NINGÚN DAÑO DIRECTO, INDIRECTO, ESPECIAL, EJEMPLAR O RESULTANTE (INCLUYENDO, ENTRE OTROS, LA OBTENCIÓN DE BIENES O SERVICIOS SUSTITUTIVOS, PÉRDIDA DE USO, DE DATOS O DE BENEFICIOS, O INTERRUPCIÓN DE LA ACTIVIDAD EMPRESARIAL) CUALQUIERA SEA EL MODO EN EL QUE SE PRODUJERON Y LA TEORÍA DE RESPONSABILIDAD QUE SE APLIQUE, YA SEA EN CONTRATO, RESPONSABILIDAD OBJETIVA O AGRAVIO (INCLUIDA LA NEGLIGENCIA U OTRO TIPO), QUE SURJAN DE ALGÚN MODO DEL USO DE ESTE SOFTWARE, INCLUSO SI HUBIEREN SIDO ADVERTIDOS DE LA POSIBILIDAD DE TALES DAÑOS.

NetApp se reserva el derecho de modificar cualquiera de los productos aquí descritos en cualquier momento y sin aviso previo. NetApp no asume ningún tipo de responsabilidad que surja del uso de los productos aquí descritos, excepto aquello expresamente acordado por escrito por parte de NetApp. El uso o adquisición de este producto no lleva implícita ninguna licencia con derechos de patente, de marcas comerciales o cualquier otro derecho de propiedad intelectual de NetApp.

Es posible que el producto que se describe en este manual esté protegido por una o más patentes de EE. UU., patentes extranjeras o solicitudes pendientes.

LEYENDA DE DERECHOS LIMITADOS: el uso, la copia o la divulgación por parte del gobierno están sujetos a las restricciones establecidas en el subpárrafo (b)(3) de los derechos de datos técnicos y productos no comerciales de DFARS 252.227-7013 (FEB de 2014) y FAR 52.227-19 (DIC de 2007).

Los datos aquí contenidos pertenecen a un producto comercial o servicio comercial (como se define en FAR 2.101) y son propiedad de NetApp, Inc. Todos los datos técnicos y el software informático de NetApp que se proporcionan en este Acuerdo tienen una naturaleza comercial y se han desarrollado exclusivamente con fondos privados. El Gobierno de EE. UU. tiene una licencia limitada, irrevocable, no exclusiva, no transferible, no sublicenciable y de alcance mundial para utilizar los Datos en relación con el contrato del Gobierno de los Estados Unidos bajo el cual se proporcionaron los Datos. Excepto que aquí se disponga lo contrario, los Datos no se pueden utilizar, desvelar, reproducir, modificar, interpretar o mostrar sin la previa aprobación por escrito de NetApp, Inc. Los derechos de licencia del Gobierno de los Estados Unidos de América y su Departamento de Defensa se limitan a los derechos identificados en la cláusula 252.227-7015(b) de la sección DFARS (FEB de 2014).

### **Información de la marca comercial**

NETAPP, el logotipo de NETAPP y las marcas que constan en <http://www.netapp.com/TM>son marcas comerciales de NetApp, Inc. El resto de nombres de empresa y de producto pueden ser marcas comerciales de sus respectivos propietarios.